**Please review this entire document before installing your new software.**

**This document is meant to act as a supplement to the installation manuals that ship with the product. Unless otherwise specified, all references are to the Installing Rational Suite DevelopmentStudio manual.**

## **What's New in Rational Products**

A document describing the major new features in this release is included in this upgrade media kit.

## **Operating System Support**

The software included in this package is for the following operating systems:

- Solaris 2.5.1, 2.6, 2.7 (Solaris 7), and 2.8 (Solaris 8)
- HP-UX 10.20, 11.00, and 11.11 (11i)

# **Before You Install**

## **If you installed the beta software for version 2001A.04.00, you must uninstall the software** *before* **installing the final version.**

In general, when you upgrade to Rational Suite DevelopmentStudio, version 2001A.04.00, you do not need to remove the existing software first.

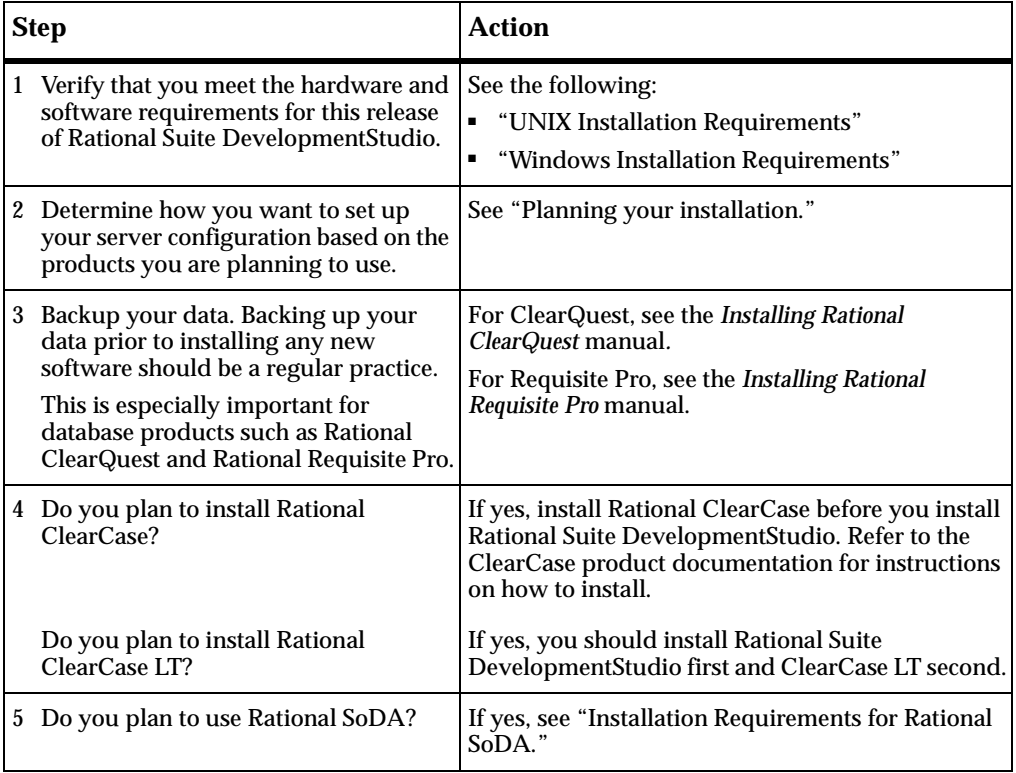

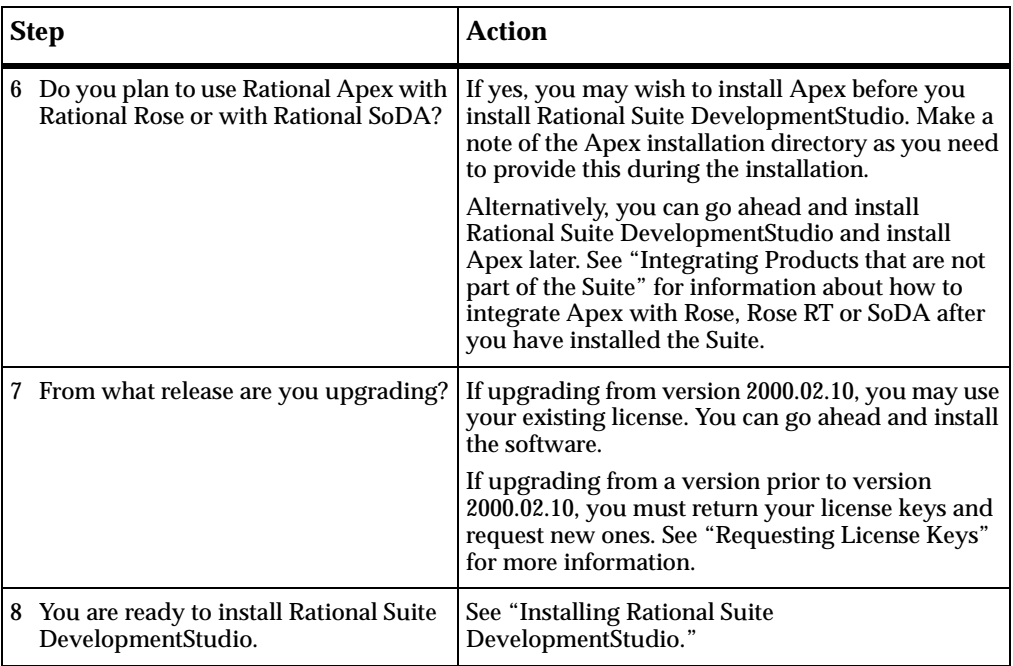

# **Installing Your New Software**

Follow the instructions in *Installing Rational Suite DevelopmentStudio* to install your new software.

If you wish to use Rational ClearCase LT, follow the instructions in *Rational ClearCase LT Installation Notes*.

# **After You Install**

Several Rational products have post-install requirements.

- To configure Rational Rose, Rational SoDA, Rational Purify, Rational PureCoverage, or Rational Quantify, please see "After You Install."
- To configure Rational ClearQuest, Rational RequisitePro, or Rational ClearCase LT, please see the product's own installation manual for details:
	- ❑ *Installing Rational ClearQuest*
	- ❑ *Installing Rational RequisitePro*
	- ❑ *Rational ClearCase LT Installation Notes*

## **Licensing Notes**

**1** Version 2001A.04.00 software will run with version 2000.02.10 license keys. If you are an existing customer and are using version 2000.02.10 of Rational Suite DevelopmentStudio, you do not need to obtain new license keys to run version 2001A.04.00 of the same product.

If you are an existing customer and are using a version of Rational Suite DevelopmentStudio prior to version 2000.02.10, you need to return your old license keys and request new ones. For more information, see "Requesting License Keys."

**2** All license management (obtaining and returning licenses) is now done through Rational AccountLink, a new online licensing web tool at http://www.rational.com/accountlink. For more information about using AccountLink, see "Requesting License Keys." If you do not have Internet access, see "Requesting License Keys by FAX."

- **3** Rational Suite DevelopmentStudio version 2001A.04.00 products use FLEXlm version 7.0f. It is highly recommended that you upgrade your FLEXlm license server to the newer version. For more information about upgrading the license server software, see "Installing Rational Suite DevelopmentStudio (UNIX Components)."
- **4 Rational ClearQuest Web** and **Rational RequisiteWeb** require a Rational Suite DevelopmentStudio (Windows components) floating license key to run.
- **5 ClearCase LT Server** requires a Rational Suite DevelopmentStudio license key to perform certain server administration functions. After you have installed ClearCase LT, you must run **license\_setup** and point to the Rational Suite DevelopmentStudio license server. For more information, see *Rational ClearCase LT Installation Notes.*

## **Frequently Asked Questions**

#### **1 What happens to my existing databases, repositories and data during an uninstall?**

Removing an earlier version of a product does not delete any of your databases, license files, and license server software. Directories containing files you created while using Rational products are not deleted.

#### **2 Do I have to upgrade all of the systems and products my company uses at once?**

Yes. Rational products share many components. If you choose to upgrade only a subset of the products on your workstation, the install script will upgrade all shared components and some of the other products may no longer work correctly. To prevent any such problems, either run the install script and upgrade all the products, or remove them.

### **3 Can I still use my old licenses keys or do I need new ones?**

If you are upgrading from version 2000.02.10, the license keys that you currently have installed will continue to work with version 2001A.04.00.

Customers who are upgrading their product from a version prior to version 2000.02.10 need to return their old license keys and request new license keys. Please see "Requesting License Keys" for more information.

## **4 How do I set up my license server?**

Rational Suite DevelopmentStudio supports three license server configurations: single server configuration, two server configuration and a redundant server configuration. The single server configuration uses a UNIX server to manage licenses for both UNIX components and Windows components. A two server configuration uses a UNIX server to manage licenses for UNIX components and a Windows server to manage licenses for Windows components. A redundant server configuration uses three UNIX servers to manage licenses. For more information, see "Planning Your Installation."

### **5 I am currently using Rational SoDA. Can I use the version of FrameMaker + SGML that was provided with version 2000.02.10?**

Yes. To do this, you must keep the previous version of Rational SoDA and FrameMaker + SGML 5.5 installed on your system. When you install version 2001A.04.00, enter the location for FrameMaker + SGML 5.5. For more information, see "Before You Install and Installing Rational Suite DevelopmentStudio."

## **6 What is new in this version of the software?**

Major new features in version 2001A.04.00 are introduced in the *What's New in Rational Suite DevelopmentStudio for UNIX* document included in this media kit. More information about Rational products may be obtained from our web site http://www.rational.com/.

# **7 What if I still have trouble installing?**

Contact Rational Technical Support in either of these two ways:

- ❑ Submit a support request online at: http://www.rational.com/support/forms/supportrequest-new.jsp
- ❑ Send an e-mail to:

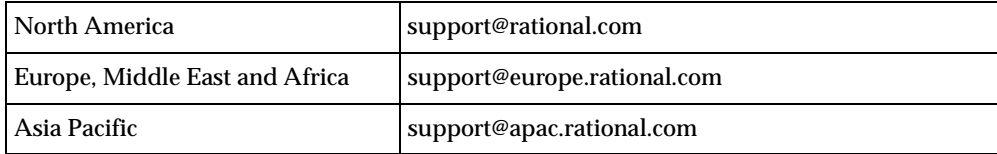

### **8 How can I submit feedback regarding this document?**

Please feel free to e-mail feedback about this document to: upgrades@rational.com.

#### **IMPORTANT NOTICE**

#### **COPYRIGHT**

Copyright ©2001, Rational Software Corporation. All rights reserved.

Part Number: 800-024998-000

Version Number: 2001A.04.00

#### **PERMITTED USAGE**

THIS DOCUMENT CONTAINS PROPRIETARY INFORMATION WHICH IS THE PROPERTY OF RATIONAL SOFTWARE CORPORATION ("RATIONAL") AND IS FURNISHED FOR THE SOLE PURPOSE OF THE OPERATION AND THE MAINTENANCE OF PRODUCTS OF RATIONAL. NO PART OF THIS PUBLICATION IS TO BE USED FOR ANY OTHER PURPOSE, AND IS NOT TO BE REPRODUCED, COPIED, ADAPTED, DISCLOSED, DISTRIBUTED, TRANSMITTED, STORED IN A RETRIEVAL SYSTEM OR TRANSLATED INTO ANY HUMAN OR COMPUTER LANGUAGE, IN ANY FORM, BY ANY MEANS, IN WHOLE OR IN PART, WITHOUT THE PRIOR EXPRESS WRITTEN CONSENT OF RATIONAL.

#### **TRADEMARKS**

Rational, Rational Software Corporation, Rational the e-development company, ClearCase, ClearQuest, ClearQuest MultiSite, Object-Oriented Recording, PureCoverage, PureLink, Purify, Purify'd, Quantify, Rational, Rational Apex, Rational CRC, Rational Rose, Rational Suite, Requisite, RequisitePro, RUP, SoDA, e-Development Accelerators, Rational Unified Process, among others, are either trademarks or registered trademarks of Rational Software Corporation in the United States and/or in other countries. All other names are used for identification purposes only, and are trademarks or registered trademarks of their respective companies.

Microsoft, the Microsoft logo, Windows, the Windows logo, and Windows NT, among others, are either trademarks or registered trademarks of Microsoft Corporation in the United States and/or in other countries.

Sun, Sun Microsystems, the Sun Logo, Ultra, and Solaris, among others, are trademarks or registered trademarks of Sun Microsystems, Inc. in the U.S. and other countries.

FLEXlm and GLOBEtrotter are trademarks or registered trademarks of GLOBEtrotter Software, Inc. Licensee shall not incorporate any GLOBEtrotter software (FLEXlm libraries and utilities) into any product or application the primary purpose of which is software license management.

#### **PATENT**

Portions covered by U.S. Patent Nos.5,193,180 and 5,335,334 and 5,535,329 and 5,835,701 and 5,574,898 and 5,649,200 and 5,675,802.

U.S. Patents Pending.

International Patents Pending.

Purify is licensed under Sun Microsystems, Inc., U.S. Patent No. 5,404,499.

#### **GOVERNMENT RIGHTS LEGEND**

Use, duplication, or disclosure by the U.S. Government is subject to restrictions set forth in the applicable Rational Software Corporation license agreement and as provided in DFARS 277.7202-1(a) and 277.7202-3(a) (1995), DFARS 252.227-7013(c)(1)(ii) (Oct. 1988), FAR 12.212(a) (1995), FAR 52.227-19, or FAR 227-14, as applicable.

#### **WARRANTY DISCLAIMER**

This document and its associated software may be used as stated in the underlying license agreement. Rational Software Corporation expressly disclaims all other warranties, express or implied, with respect to the media and software product and its documentation, including without limitation, the warranties of merchantability or fitness for a particular purpose or arising from a course of dealing, usage, or trade practice.